## **New Tutorials and Other Updates**

Before she left, Chris created two new tutorials to introduce new users to web mapping. *Introduction to Carto* is for students who register for the Github Student Developer Pack. Learn how to create interactive thematic and reference maps that you can embed and share with others. If you want to create full-fledged presentations that incorporate text, maps, and other multimedia, then check out our *ESRI Story Maps* tutorial. Create an ArcGIS Online account to get started with telling your stories. These and other tutorials are available via our Resources page.

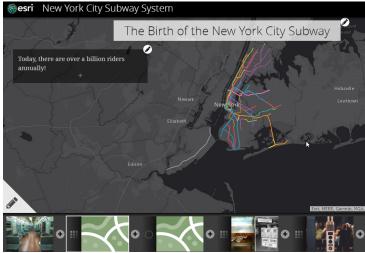

Example of ESRI Story Maps

In other news, I've posted an updated spreadsheet that lists all the non-profits in New York City as of June 2019. See the IRS Tax Exempt Organizations. A reminder that the GIS Lab will be closed for the next two weeks. We'll be back in business on July 15th.